## **Editing flights**

| 21 May 2014 11 4 - 10 Bart + T 12002<br>a |              |            |        | <b>GROOM THEIR</b> |                 |             |               |                        |              |                | ٠              | IMARTINI D-LEON 14/03/VKD-76409 14:00 |  |                                  |                     |                  |                                    |
|-------------------------------------------|--------------|------------|--------|--------------------|-----------------|-------------|---------------|------------------------|--------------|----------------|----------------|---------------------------------------|--|----------------------------------|---------------------|------------------|------------------------------------|
| since in                                  | AD65         | <b>SEA</b> | 46.7%  | 46.780             | ALFT            | <b>LIFT</b> | OF 3          | <b>Stage</b><br>$-0.5$ | 19.1         | Tru No.        | P66            | Elucidian<br>OPE EALES                |  | Date:<br>23 May 2014   MARCHIE   | Eightige            | <b>Growth</b>    | <b>A/C Turer</b><br>DUBBI 2 BLFR 2 |
| IFM.                                      | <b>HARA</b>  | 14.02      | $\sim$ | $\sim$             | DOM             | <b>LACT</b> |               | <b>BOB</b>             |              | 010016/E1 1743 |                | ٠<br>۰                                |  | Genetics                         |                     | <b>CTA</b>       |                                    |
| <b>PAID</b>                               | <b>SLANT</b> | 14.05 -    |        | $\sim$             | <b>BLICH</b>    | <b>ME</b>   |               |                        |              | 01009479       | 2740           | ٠<br>٠                                |  | YES.                             | 3,912-40300         | 14.00 3          |                                    |
| mag                                       | $< 7\omega$  | 14.00 -    |        | $\sim$             | <b>BARN</b>     |             |               | $\sim$                 | $\sim$       | 01201031 25900 |                | ۰<br>٠                                |  | Missour, MOSCOWINA ROVS 17190 ET |                     |                  |                                    |
| $m^2$                                     | that.        | 11.00      | $\sim$ | $\sim$             | A BITH          |             | $\sim$        | $\sim$                 | $\sim$       | 05-2010/84     | <b>Serve</b>   | ٠<br>۰                                |  | Experience                       |                     | STA:             | <b>Back</b>                        |
| AT W                                      | AD.          | 10.00      | $\sim$ | $\sim$             | <b>ALCOHOL:</b> | HOT         |               | $\sim$                 | $\sim$       | 01009472       | <b>SINK</b>    | ٠<br>٠                                |  | w.kiw<br>Nanasa HAPLANTIN SERIE  | <b>AND 4000</b>     | 7608 Z<br>197111 | $-10.31$                           |
| <b>PSA</b>                                |              | 13.00      | - 1    | ٠                  | <b>BLION</b>    | <b>DEL</b>  | ٠             |                        |              | 010016742      | ters.          | ٠<br>٠                                |  | at the                           | ACTN 7              | <b>Burback</b>   | ICAO Tipe                          |
| <b>ITALIE</b>                             |              | 11.32      | $\sim$ | $\sim$             | <b>B-ART</b>    |             |               | $\sim$                 | $\sim$       | 01-2010/32     | 1093           | ٠<br>٠                                |  |                                  | ٠.                  | <b>ATM</b>       | $-8 - 0$                           |
| <b>PART</b>                               | A(4)         | TTID       | $\sim$ | $\sim$             | <b>BLION</b>    | <b>ANT</b>  | $\sim$        | $\sim$                 | $\sim$       | 01009437       | <b>SIRKX</b>   | ٠<br>٠                                |  | Role.                            | <b>Red Facility</b> |                  |                                    |
| $\mathbb{E}$                              | $\Delta$ 2m  | 1245 -     |        | $\sim$             | <b>B.A.RE</b>   |             |               | <b>Taubi</b>           |              | 062010/14      | <b>Infiata</b> | ٠<br>۰                                |  | $\mathcal{L}$                    | of Gaso 1           | 0 55 400         |                                    |
| $\omega^* u$                              | <b>UH</b>    | 1240 -     |        | $\sim$             | <b>SAFE</b>     |             | ×             | <b>Kall</b>            | $\sim$       | 06201674       | totals         | ٠<br>٠                                |  | AAI NO                           |                     |                  |                                    |
| 四                                         | $42-$        | 10-21      | $\sim$ | $\sim$             | <b>BARTI</b>    |             | ×             | $\sim$                 | $\sim$       | 04009473       | <b>SIADA</b>   | ٠                                     |  | in 1919.                         |                     |                  |                                    |
| all'er                                    | œ            | 14:40 -    |        | $\sim$             | <b>BART</b>     | h e         | $\mathcal{L}$ | $\sim$                 | $\mathbf{r}$ | 060096/23      | <b>SIRKA</b>   | ٠                                     |  | ORLHOTEL                         |                     |                  |                                    |
| aru                                       | <b>PRO</b>   | 10.00      | $\sim$ | $\sim$             | <b>ABOR</b>     | . .         | $\sim$        | $\sim$                 | $\sim$       | 01-2010/33     | 11983          | ٠<br>۰                                |  |                                  |                     |                  |                                    |
| ES                                        | 454          | 10.45      | $\sim$ |                    | <b>BART</b>     | i a         | $\sim$        | $\sim$                 | $\sim$       | 06-0274-73     | 0.943          |                                       |  |                                  |                     |                  |                                    |

Editing a flight in section SCHEDULE

Editing flights in **SCHEDULE** is well advanced comparing to the old version. It gives you lots of possibilities and options.

You can click on any part of the flight-belt to get displayed the appropriate tab in the right-hand side filter (the checklist). The **advantage** of editing flights in this panel (comparing to the [old flight edition](https://wiki.leonsoftware.com/leon/edit-flight-ops) [section](https://wiki.leonsoftware.com/leon/edit-flight-ops)) is that you can work on them on **one screen**. You can edit, modify and save all changes in the checklist and at the same time you can use the left-hand side filter to navigate with the view: turn some options on or off, include/exclude aircraft from the view, view flights only, hide cancelled flights, etc…

If i.e. you click on the **FW & JL** part - tab FW & JL gets opened on the right. If you click on the date or STD/STA hour - tab FLIGHT shows its data. If you click on the crew code in the flights list - tab CREW gets opened. The same happens with Trip No., OPS or SALES status or W&B - proper tabs get opened to give you a quick access to the edited data.

From: <https://wiki.leonsoftware.com/>- **Leonsoftware Wiki**

Permanent link: **<https://wiki.leonsoftware.com/leon/editing-flights?rev=1464682105>**

Last update: **2016/08/30 13:06**

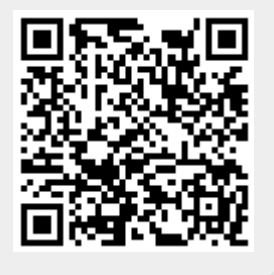